*Quick Reference Card - Basic* **PIQST00 Change A Student's Address**

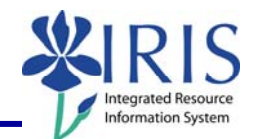

**Process:** Use this process when you need to change a student's address in IRIS. **Role:** Authorized Personnel **Frequency:** When Needed

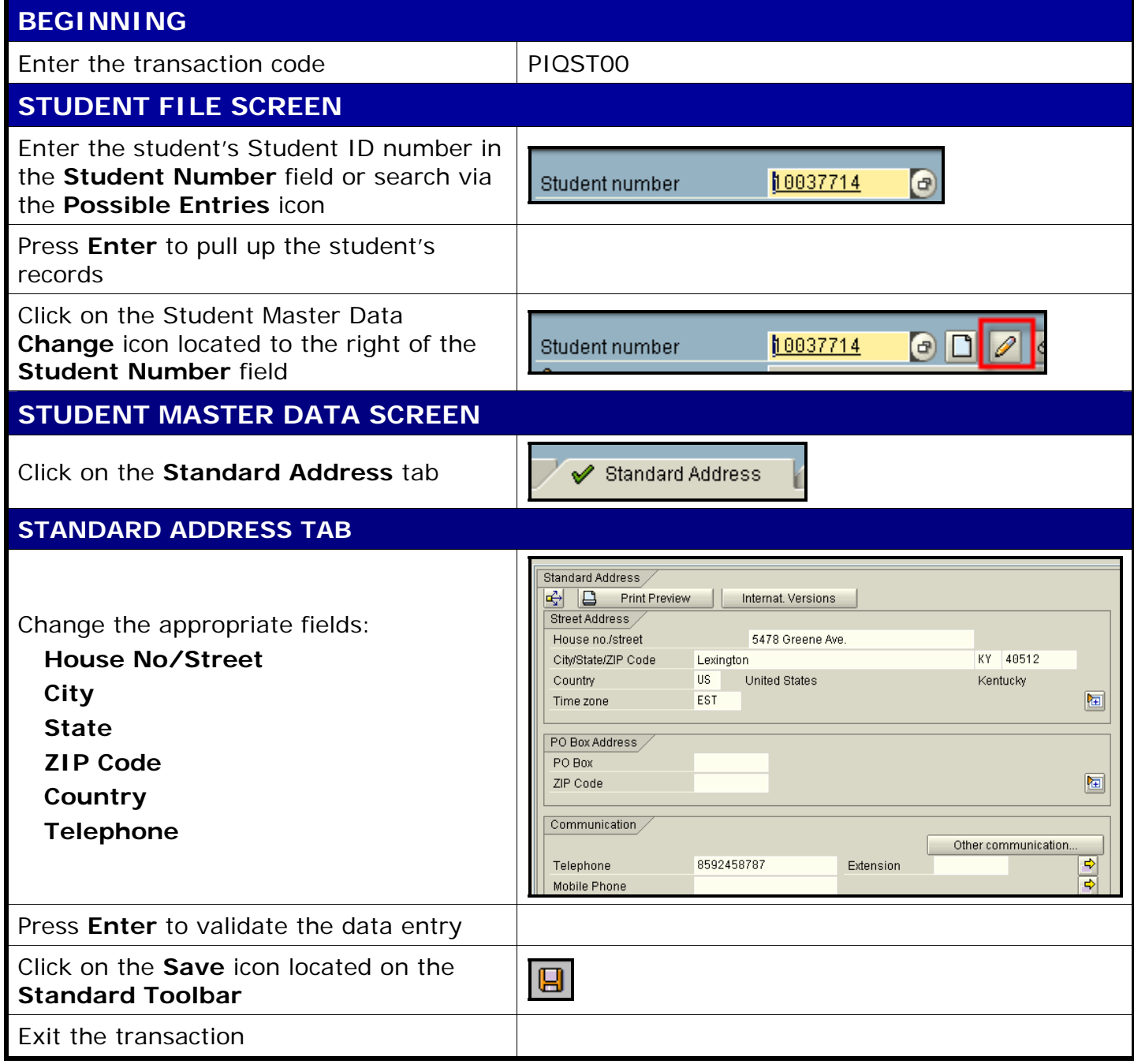

1